## KnowBe4 PASSWORD SECURITY TIPS

- 1. Use multifactor authentication (MFA) where possible to protect valuable data and content.
- 2. Consider using a password manager program to ensure that you have long and unique passwords for every website and service.
- 3. Change the factory default passwords on your devices such as WiFi routers, or any other smart devices.

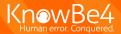